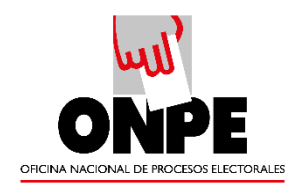

# **MANUAL DE USUARIO DEL SISTEMA DE GESTIÓN DOCUMENTAL OFICINA NACIONAL DE PROCESOS ELECTORALES - Módulo de Consultas**

Versión 1.0

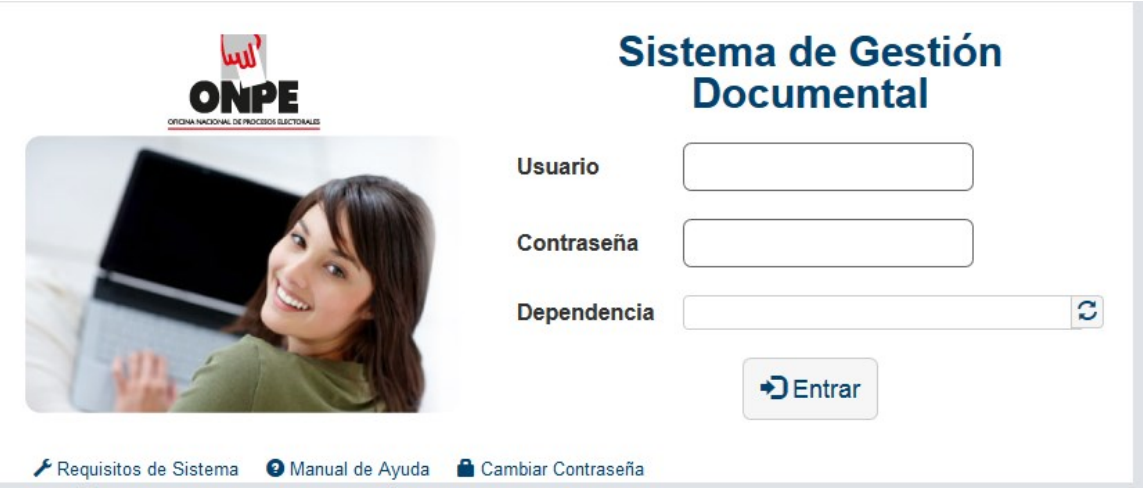

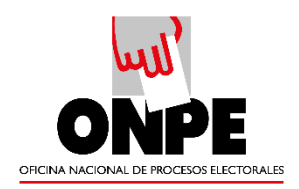

## ÍNDICE

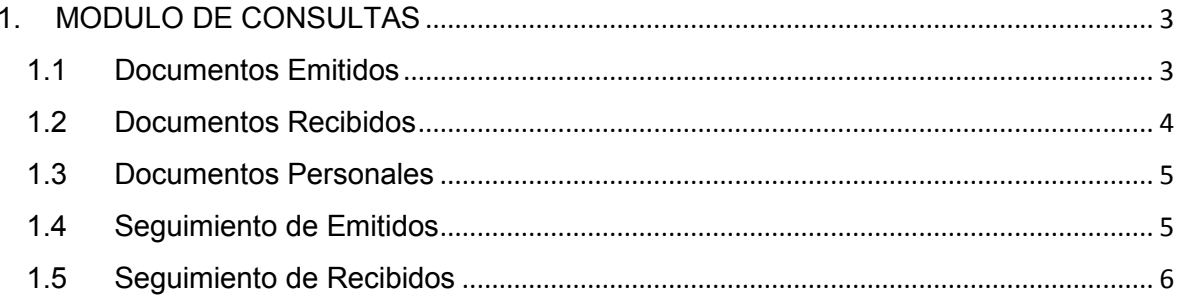

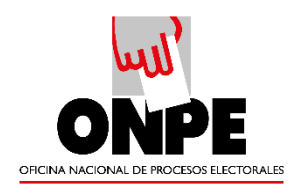

## <span id="page-2-0"></span>**1. MODULO DE CONSULTAS**

Estas consultas solo nos permitirán visualizar nuestros documentos y exportarlos en PDF o Excel; para esto nos colocamos con el mouse en la ventana consultas y automáticamente se despliega la lista de opciones a consultar.

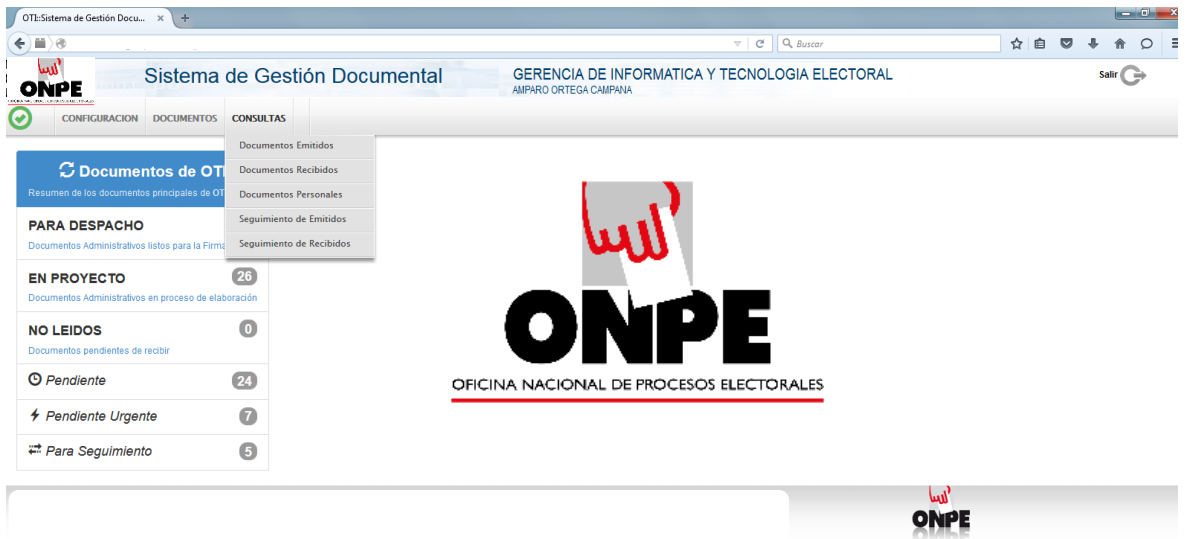

#### <span id="page-2-1"></span>**1.1 Documentos Emitidos**

Son todos los documentos elaborados administrativamente.

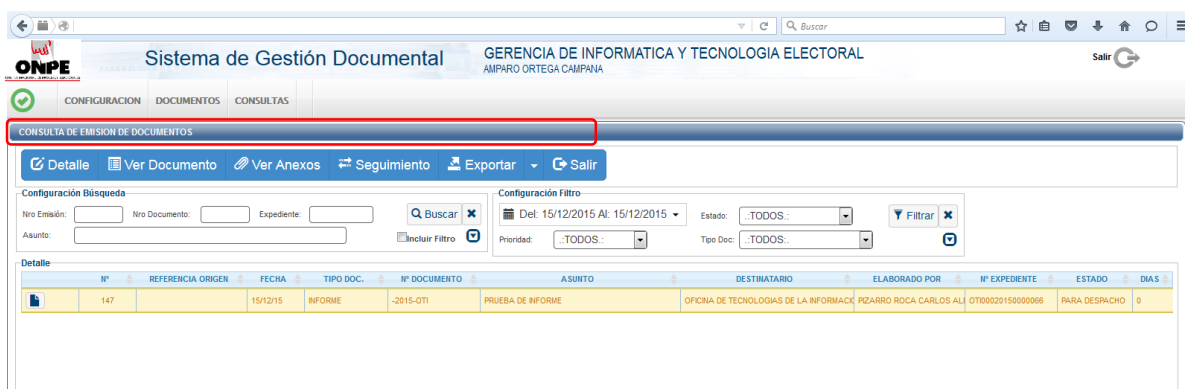

Nos permite ver el detalle de nuestro registro emitido, documentos, anexos y poder exportar en PDF o Excel.

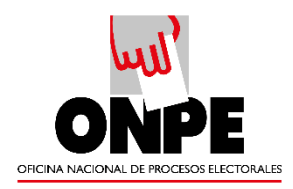

#### <span id="page-3-0"></span>**1.2 Documentos Recibidos**

Son todos los documentos que recibimos como dependencia de las diferentes unidades orgánicas.

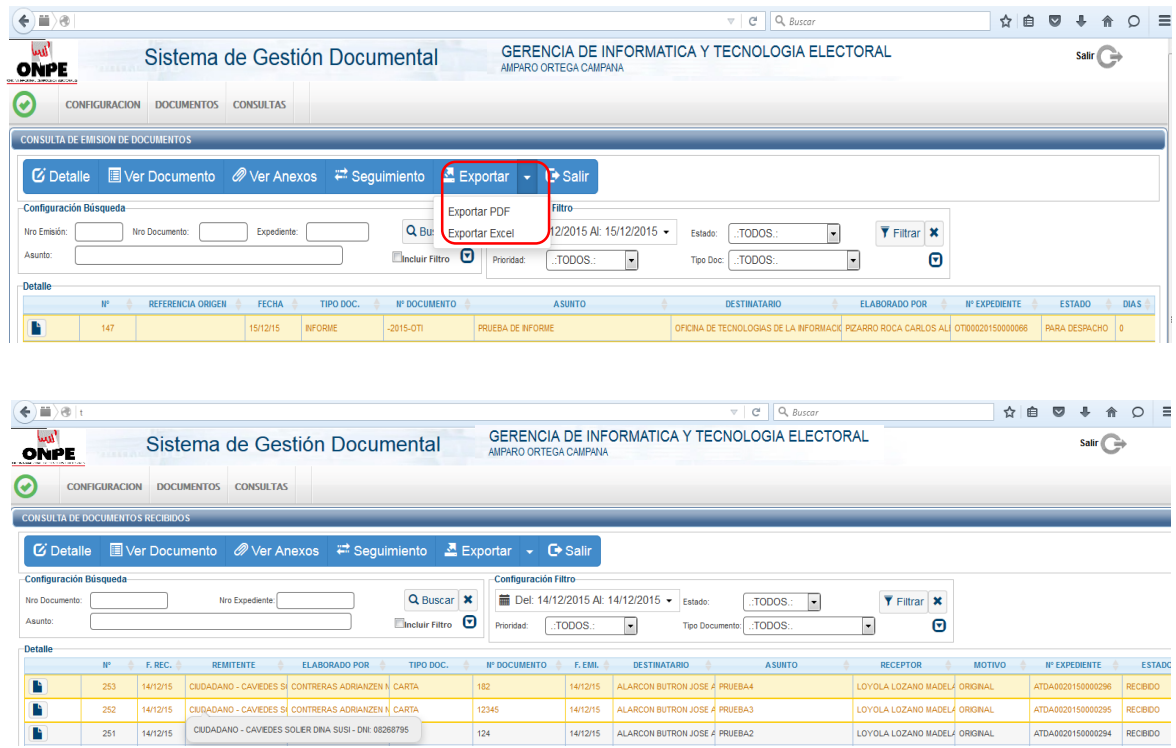

Nos permite ver el detalle de nuestros registros recibidos, documentos, anexos y poder exportar PDF y Excel para realizar reportes.

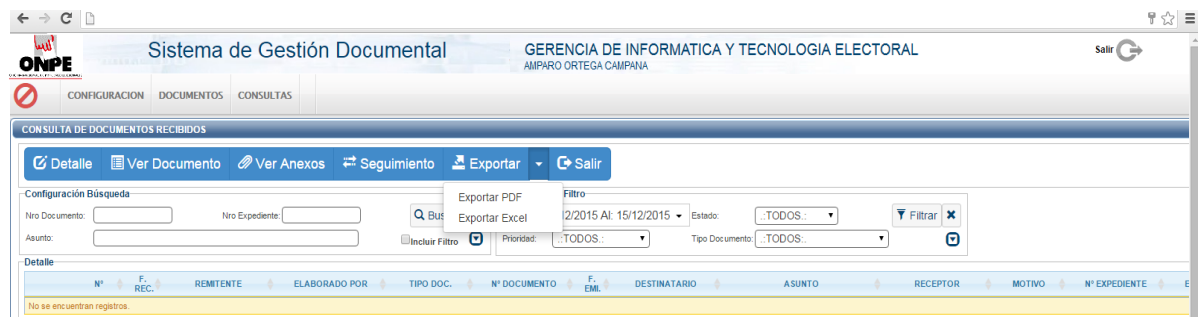

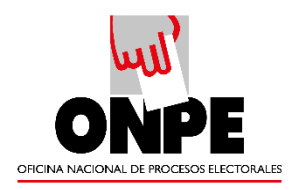

#### <span id="page-4-0"></span>**1.3 Documentos Personales**

Son todos los documentos elaborados de forma personal por el usuario. Al igual que en los otros procesos esta opción te permite exportar la información como PDF o Excel.

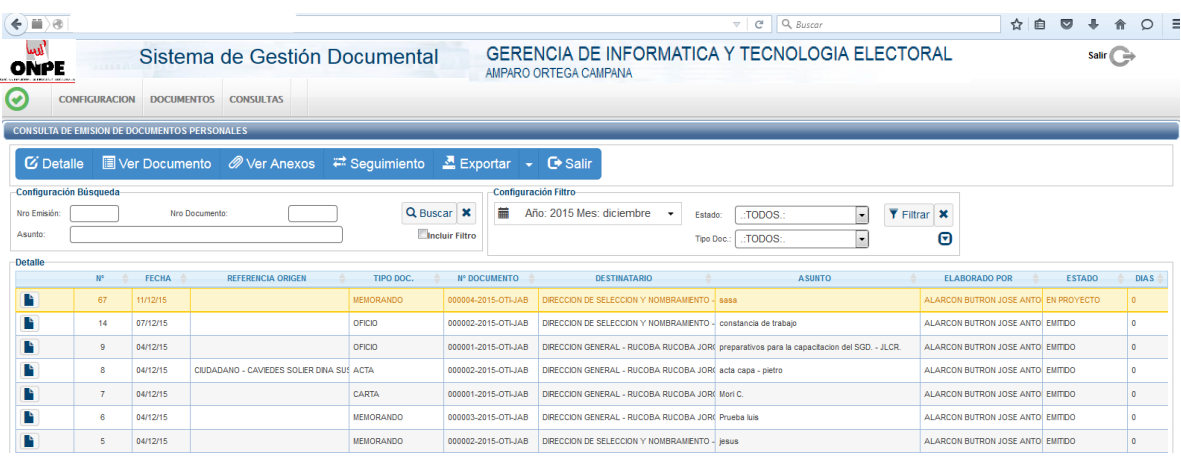

### <span id="page-4-1"></span>**1.4 Seguimiento de Emitidos**

Se visualiza las fechas de vencimiento y atención de los documentos emitidos por nuestra dependencia. Puede utilizarse una búsqueda avanzada configurando los filtros por tipo de documentos, fechas, estados y vencimiento.

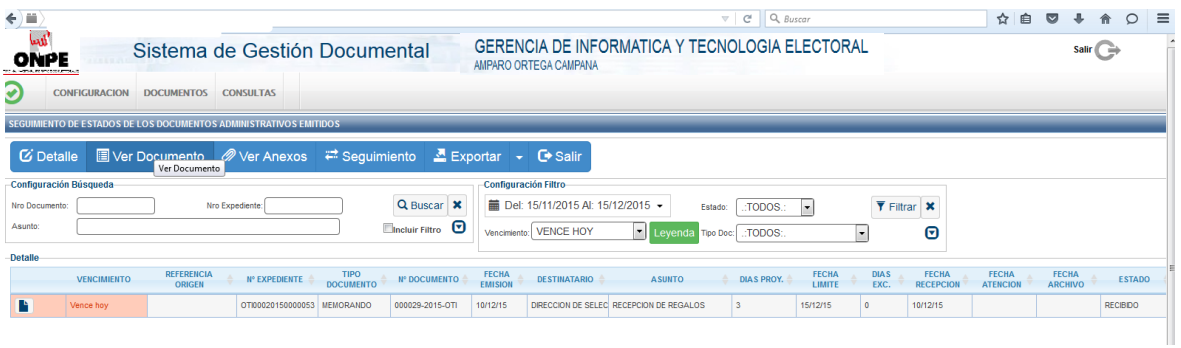

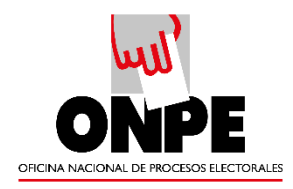

#### <span id="page-5-0"></span>**1.5 Seguimiento de Recibidos**

Se visualiza las fechas de vencimiento y atención de los documentos recibidos por nuestra dependencia. Puede utilizarse una búsqueda avanzada configurando los filtros por tipo de documentos, fechas, estados y vencimiento.

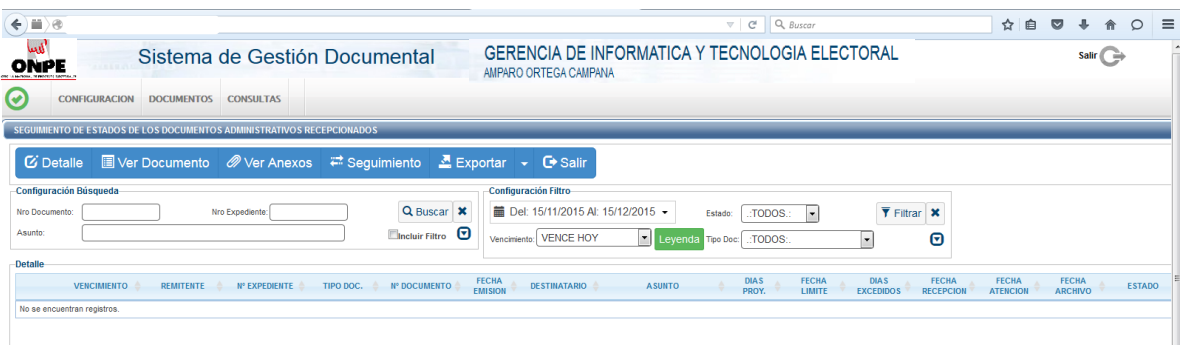